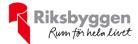

## Årsredovisning 2020-01-01 – 2020-12-31

RBF Älvhög Org nr: 763000-0276

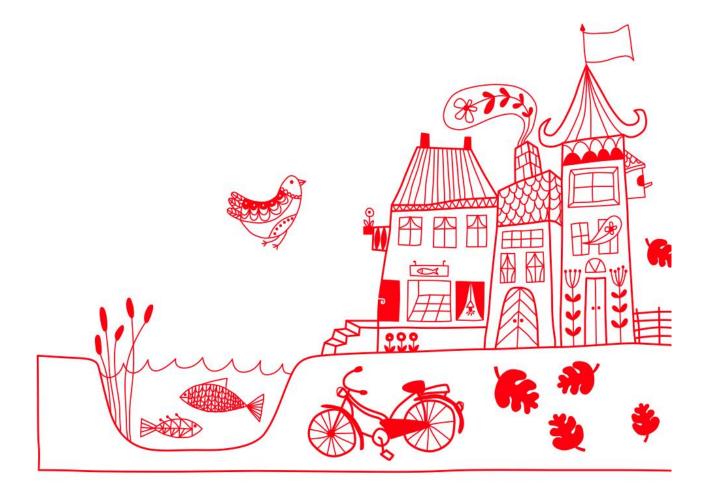

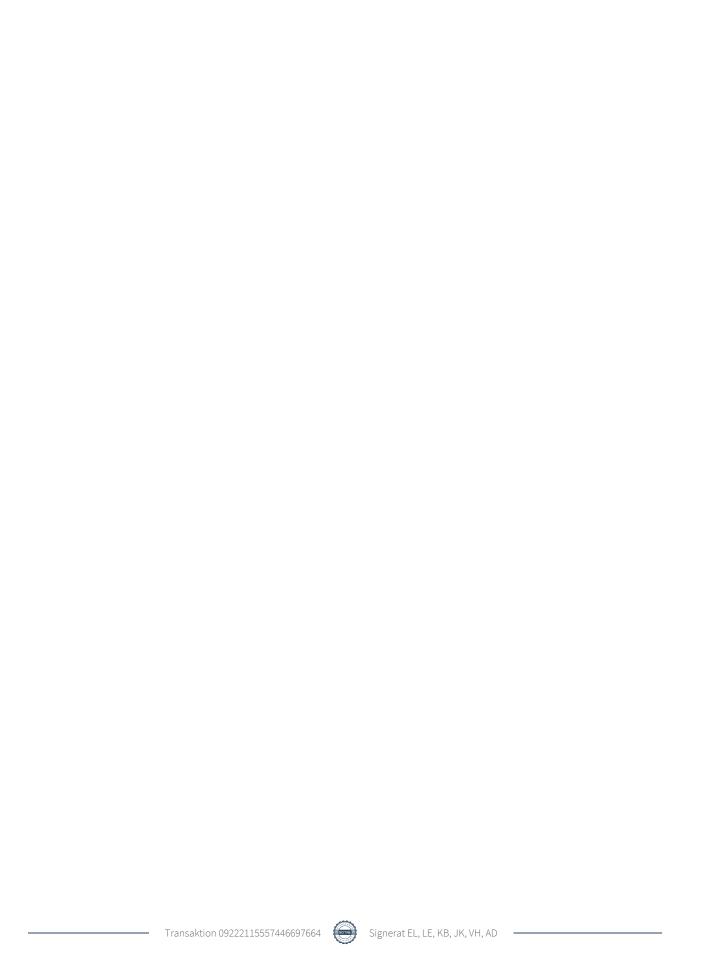

# Innehållsförteckning

| Förvaltningsberättelse | 2 |
|------------------------|---|
| Resultaträkning        | 7 |
| Balansräkning          |   |
| Noter                  |   |

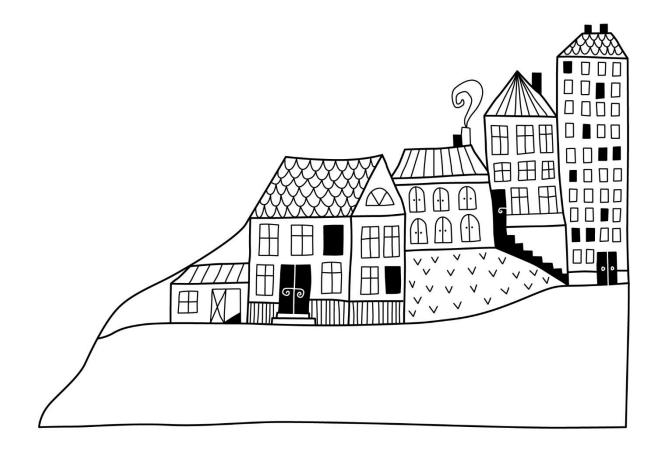

Förvaltningsberättelse

Styrelsen för Brf Älvhög får härmed avge årsredovisning för räkenskapsåret 2020-01-01 till 2020-12-31

Beloppen i årsredovisningen anges i hela kronor om inte annat anges.

#### Verksamheten

#### Allmänt om verksamheten

Föreningen har till ändamål att främja medlemmarnas ekonomiska intressen genom att i föreningens hus, mot ersättning, till föreningens medlemmar upplåta bostadslägenheter för permanent boende om inte annat särskilt avtalats, och i förekommande fall lokaler, till nyttjande utan begränsning i tiden.

Föreningen är ett privatbostadsföretag enligt inkomstskattelagen (1999:1229) och utgör därmed en äkta bostadsrättsförening. Föreningens underskottsavdrag uppgår vid räkenskapsårets slut till 0 kr.

Bostadsrättsföreningen registrerades 1942-09-26. Nuvarande stadgar registrerades 2019-01-21.

Föreningen har sitt säte i Trollhättans kommun.

Årets resultat är bättre än föregående år tack vare lägre kostnader för externa tjänster samt lägre underhållskostnader. Driftkostnaderna har minskat tack vare lägre kostnader för (utöver redan nämnda underhåll) bevakningar samt obligatoriska besiktningar.

Föreningens likviditet har under året förändrats från 64% till 33%.

Kommande verksamhetsår har föreningen 1 lån som villkorsändras, detta klassificeras i årsredovisningen som kortfristiga lån (enligt RevU-18).

Föreningens likviditet exklusive detta kortfristiga lån (men inklusive nästa års amortering) har förändrats under året från 64% till 82%.

I resultatet ingår avskrivningar med 196 tkr, exkluderar man avskrivningarna blir resultatet 242 tkr. Avskrivningar påverkar inte föreningens likviditet.

#### **Fastighetsuppgifter**

Föreningen äger fastigheten Fingal 2 i Trollhättans kommun. På fastigheten finns 1 byggnad med 19 lägenheter. Byggnaden är uppförd 1942. Fastighetens adress är Elfhögsgatan 13 A och B i Trollhättan.

Fastigheten är fullvärdeförsäkrad i Länsförsäkringar

Hemförsäkring och bostadsrättstillägg bekostas individuellt av bostadsrättsinnehavarna.

#### Lägenhetsfördelning

| Standard      | Antal |
|---------------|-------|
| 1 rum och kök | 7     |
| 2 rum och kök | 10    |
| 4 rum och kök | 2     |

#### **Dessutom tillkommer**

| Användning      | Antal |
|-----------------|-------|
| Antal p-platser | 16    |

Total bostadsarea  $995 \text{ m}^2$ 

11 081 000 kr Årets taxeringsvärde Föregående års taxeringsvärde 11 081 000 kr

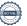

Riksbyggen har biträtt styrelsen med föreningens förvaltning enligt tecknat avtal.

#### Föreningen har ingått följande avtal

| Leverantör | Avtal                   |
|------------|-------------------------|
| Telia      | Kabel-TV                |
| Telia      | Fiber                   |
| Telia      | Telefoni                |
| EL         | Vattenfall              |
| Fjärrvärme | Trollhättans energi     |
| Stol:s AB  | Snöröjning och sandning |
| Riksbyggen | Städning                |
| Riksbyggen | Ekonomisk förvaltning   |

#### Teknisk status

Årets reparationer och underhåll: För att bevara föreningens hus i gott skick utförs löpande reparationer av uppkomna skador samt planerat underhåll av normala förslitningar. Föreningen har under verksamhetsåret utfört reparationer för 3 tkr och planerat underhåll för 0 tkr. Eventuella underhållskostnader specificeras i avsnittet "Årets utförda underhåll".

#### Föreningen har utfört respektive planerat att utföra nedanstående underhåll.

Tidigare utfört underhåll

| Beskrivning                                          | År        |
|------------------------------------------------------|-----------|
| Fönsterbyte                                          | 1987      |
| Omfogning av fasad                                   | 1990      |
| Takomläggning                                        | 1993      |
| Byte av lägenhetsdörr                                | 2002      |
| Stamrenovering, avlopp                               | 2005      |
| Montering av takfläktar                              | 2005–2006 |
| Elsanering, del av källare                           | 2007      |
| Bastu i källaren                                     | 2008–2009 |
| Byte av entrédörrar                                  | 2012      |
| Ommålning av fönster södra och västra sidan av fasad | 2013      |
| Ommålning av fönster norra sidan av fasad            | 2014      |
| Byte av vissa fönster på södersida                   | 2015      |
| Ommålning samt renovering av grunden, hela huset     | 2015      |
| Elsanering, delar av huset                           | 2016      |
| Byte av tvättmaskiner samt trädäck                   | 2017      |
| Installationer                                       | 2018      |
| Installationer VA/sanitet                            | 2019      |

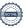

Efter senaste stämman och därpå följande konstituerande har styrelsen haft följande sammansättning

#### **Styrelse**

| Ordinarie ledamöter                     | Uppdrag              | Mandat t.o.m. ordinarie stämma |
|-----------------------------------------|----------------------|--------------------------------|
| Johan Klaar                             | Ordförande           | 2022                           |
| Viktor Helldén                          | Ledamot              | 2022                           |
| Adam Drechsel                           | Ledamot              | 2021                           |
| Erik Larsson                            | Ledamot              | 2021                           |
| Kristian Bäckström                      | Ledamot Riksbyggen   |                                |
| Styrelsesuppleanter                     | Uppdrag              | Mandat t.o.m. ordinarie stämma |
| Massimo Risolo                          | Suppleant            | 2021                           |
| Prabhu Kettavarampalayam Ramanathan     | Suppleant            | 2021                           |
| Dragan Jukic                            | Suppleant Riksbyggen |                                |
| Revisorer och övriga funktionärer       |                      |                                |
| Ordinarie revisorer                     | Uppdrag              | Utsedd av                      |
| Revisorcentrum i Skövde, Louise Ekström | Auktoriserad revisor | Stämman                        |
| Valberedning                            |                      | Mandat t.o.m. ordinarie stämma |
| Petter Rydén                            |                      | 2021                           |

Föreningens firma tecknas förutom av styrelsen i sin helhet av styrelsens ledamöter, två i förening.

#### Väsentliga händelser under räkenskapsåret

Under räkenskapsåret har inga händelser inträffat som påverkar föreningens ekonomi på ett sätt som väsentligt skiljer sig från den normala verksamhetens påverkan på ekonomin.

#### Medlemsinformation

Vid räkenskapsårets början uppgick föreningens medlemsantal till 24 personer. Årets tillkommande medlemmar uppgår till 3 personer. Årets avgående medlemmar uppgår till 4 personer. Föreningens medlemsantal på bokslutsdagen uppgår till 23 personer.

Föreningens årsavgift ändrades 2020-04-01 då den höjdes med 2%.

Efter att ha antagit budgeten för det kommande verksamhetsåret har styrelsen beslutat om att höja årsavgiften med 2,0 % från och med 2021-01-01.

Årsavgiften för 2020 uppgick i genomsnitt till 720 kr/m²/år.

Baserat på kontraktsdatum har under verksamhetsåret 5 överlåtelser av bostadsrätter skett (föregående år 5 st.)

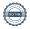

#### **Flerårsöversikt**

| Resultat och ställning (tkr)                                                                                     | 2020  | 2019  | 2018  | 2017  | 2016  |
|----------------------------------------------------------------------------------------------------|-------|-------|-------|-------|-------|
| Nettoomsättning                                                                                                  | 739   | 732   | 652   | 682   | 682   |
| Resultat efter finansiella poster                                                                                | 46    | -224  | 68    | -37   | 150   |
| Balansomslutning                                                                                                 | 7 609 | 7 693 | 1 159 | 1 071 | 1 246 |
| Soliditet %                                                                                                    | 7     | 6     | 62    | 60    | 0     |
| Likviditet % exklusive låneomförhandligar<br>kommande verksamhetsår<br>Likviditet % inklusive låneomförhandligar | 82    | 64    | 117   | 79    | 0     |
| kommande verksamhetsår                                                                                           | 33    | -     | -     | -     | -     |
| Årsavgiftsnivå för bostäder, kr/m²                                                                               | 720   | 710   | 646   | 646   | 646   |
| Ränta, kr/m²                                                                                                    | 98    | 180   | 6     | 6     | 27    |
| Lån, kr/m²                                                                                                    | 6 936 | 7 135 | 317   | 391   | 462   |

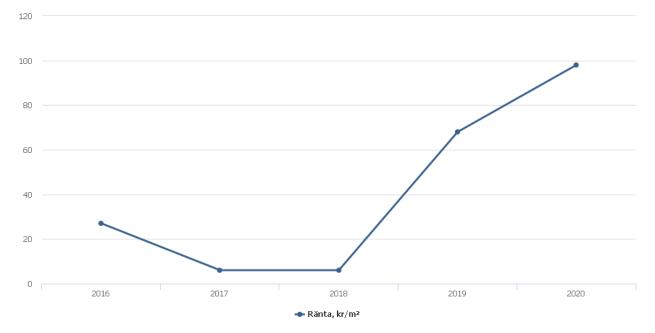

**Nettoomsättning**: intäkter från årsavgifter, hyresintäkter m.m. som ingår i föreningens normala verksamhet med avdrag för lämnade rabatter.

Resultat efter finansiella poster: Se resultaträkningen.

**Soliditet**: beräknas som eget kapital inklusive egen kapitalandel (f.n. 78,6 %) av obeskattade reserver i procent av balansomslutningen.

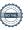

### Förändringar i eget kapital

| Eget kapital i kr                | Bundet          |                | Fritt               |                |
|----------------------------------|-----------------|----------------|---------------------|----------------|
|                                  | Medlemsinsatser | Underhållsfond | Balanserat resultat | Årets resultat |
| Belopp vid årets början          | 86 499          | 33 744         | 595 223             | -224 292       |
| Disposition enl. årsstämmobeslut |                 |                | -224 292            | 224 292        |
| Reservering underhållsfond       |                 | 30 000         | -30 000             |                |
| Årets resultat                   |                 |                |                     | 45 971         |
| Vid årets slut                   | 86 499          | 63 744         | 340 931             | 45 971         |

### Resultatdisposition

Till årsstämmans förfogande finns följande medel i kr

| Summa                                 | 386 903 |
|---------------------------------------|---------|
| Årets fondavsättning enligt stadgarna | -30 000 |
| Årets resultat                        | 45 971  |
| Balanserat resultat                   | 370 931 |

Styrelsen föreslår följande disposition till årsstämman:

#### Att balansera i ny räkning i kr

Vad beträffar föreningens resultat och ställning i övrigt, hänvisas till efterföljande resultat- och balansräkning med tillhörande bokslutskommentarer.

386 903

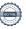

# Resultaträkning

|                                                   |          | 2020-01-01 | 2019-01-01 |
|---------------------------------------------------|----------|------------|------------|
| Belopp i kr                                       |          | 2020-12-31 | 2019-12-31 |
| Rörelseintäkter m.m.                              |          |            |            |
| Nettoomsättning                                   | Not 2    | 739 369    | 732 151    |
| Övriga rörelseintäkter                            | Not 3    | 82 133     | 75 093     |
| Summa rörelseintäkter                             |          | 821 502    | 807 244    |
| Rörelsekostnader                                  |          |            |            |
| Driftskostnader                                   | Not 4    | -371 280   | -511 048   |
| Övriga externa kostnader                          | Not 5    | -83 168    | -119 588   |
| Personalkostnader                                 | Not 6    | -27 401    | -24 940    |
| Avskrivningar av materiella anläggningstillgångar | Not 7    | -196 364   | -196 364   |
| Summa rörelsekostnader                            |          | -678 213   | -851 940   |
| Rörelseresultat                                   |          | 143 290    | -44 696    |
| Finansiella poster                                |          |            |            |
| Övriga ränteintäkter och liknande resulta         | atposter | 13         | 0          |
| Räntekostnader och liknande resultatpost          | ter      | -97 331    | -179 596   |
| Summa finansiella poster                          |          | -97 318    | -179 596   |
| Resultat efter finansiella poster                 |          | 45 971     | -224 292   |
| Årets resultat                                    | _        | 45 971     | -224 292   |

# Balansräkning

| Belopp i kr                                  |        | 2020-12-31 | 2019-12-31 |
|----------------------------------------------|--------|------------|------------|
| TILLGÅNGAR                                   |        |            |            |
| Anläggningstillgångar                        |        |            |            |
| Materiella anläggningstillgångar             |        |            |            |
| Byggnader och mark                           | Not 8  | 7 295 731  | 7 492 095  |
| Summa materiella anläggningstillgångar       |        | 7 295 731  | 7 492 095  |
| Finansiella anläggningstillgångar            |        |            |            |
| Andra långfristiga fordringar                |        | 9 500      | 9 500      |
| Summa finansiella anläggningstillgångar      |        | 9 500      | 9 500      |
| Summa anläggningstillgångar                  |        | 7 305 231  | 7 501 595  |
| Omsättningstillgångar                        |        |            |            |
| Kortfristiga fordringar                      |        |            |            |
| Kund-, avgifts- och hyresfordringar          |        | 3 740      | -147       |
| Övriga fordringar                            | Not 9  | 7 678      | 8 733      |
| Förutbetalda kostnader och upplupna intäkter | Not 10 | 28 665     | 10 901     |
| Summa kortfristiga fordringar                |        | 40 083     | 19 487     |
| Kassa och bank                               |        |            |            |
| Kassa och bank                               | Not 11 | 263 650    | 172 266    |
| Summa kassa och bank                         |        | 263 650    | 172 266    |
| Summa omsättningstillgångar                  |        | 303 732    | 191 752    |
| Summa tillgångar                             |        | 7 608 963  | 7 693 347  |

# Balansräkning

| Belopp i kr                                  |        | 2020-12-31 | 2019-12-31 |
|----------------------------------------------|--------|------------|------------|
| EGET KAPITAL OCH SKULDER                     |        |            |            |
| Eget kapital                                 |        |            |            |
| Bundet eget kapital                          |        |            |            |
| Medlemsinsatser                              |        | 86 499     | 86 499     |
| Fond för yttre underhåll                     |        | 63 744     | 33 744     |
| Summa bundet eget kapital                    |        | 150 243    | 120 243    |
| Fritt eget kapital                           |        |            |            |
| Balanserat resultat                          |        | 340 931    | 595 223    |
| Årets resultat                               |        | 45 971     | -224 292   |
| Summa fritt eget kapital                     |        | 386 903    | 370 931    |
| Summa eget kapital                           |        | 537 146    | 491 174    |
| SKULDER                                      |        |            |            |
| Långfristiga skulder                         |        |            |            |
| Övriga skulder till kreditinstitut           | Not 12 | 6 158 750  | 6 900 978  |
| Summa långfristiga skulder                   |        | 6 158 750  | 6 900 978  |
| Kortfristiga skulder                         |        |            |            |
| Övriga skulder till kreditinstitut           | Not 12 | 742 228    | 198 000    |
| Leverantörsskulder                           |        | 40 420     | 0          |
| Övriga skulder                               |        | 0          | 5 123      |
| Upplupna kostnader och förutbetalda intäkter | Not 13 | 130 420    | 98 072     |
| Summa kortfristiga skulder                   |        | 913 068    | 301 195    |
| Summa eget kapital och skulder               |        | 7 608 963  | 7 693 347  |

### **Noter**

#### Not 1 Allmänna redovisningsprinciper

Årsredovisningen är upprättad i enlighet med årsredovisningslagen och Bokföringsnämndens allmänna råd (BFNAR 2016:10) om årsredovisning i mindre företag. Redovisningsprinciperna är oförändrade i jämförelse med föregående år förutom den delen av föreningens långfristiga skuld som är föremål för omförhandling inom 12 månader från räkenskapsårets utgång. Dessa redovisas fr.o.m. 2020 som kortfristig skuld. Jämförelseåret siffror har inte räknats om.

#### Redovisning av intäkter

Årsavgifter och hyror aviseras i förskott men redovisas så att endast den del som belöper på räkenskapsåret redovisas som intäkter. Ränta och utdelning redovisas som en intäkt när det är sannolikt att föreningen kommer att få de ekonomiska fördelar som är förknippade med transaktionen samt att inkomsten kan beräknas på ett tillförlitligt sätt.

#### Avskrivningstider för anläggningstillgångar

| Anläggningstillgångar | Avskrivningsprincip | Antal år |
|-----------------------|---------------------|----------|
| Byggnader             | Linjär              | 91       |
| Fastighetsförbättring | Linjär              | 20       |
| Stambyte              | Linjär              | 50       |

Mark är inte föremål för avskrivningar.

Beloppen i årsredovisningen anges i hela kronor om inte annat anges.

#### Not 2 Nettoomsättning

| 2020-01-01<br>2020-12-31 | 2019-01-01<br>2019-12-31                                                                    |
|--------------------------|---------------------------------------------------------------------------------------------|
| 716 868                  | 706 286                                                                                     |
| 28 800                   | 28 800                                                                                      |
| -299                     | -299                                                                                        |
| -6 000                   | -1 800                                                                                      |
| 0                        | -836                                                                                        |
| 739 369                  | 732 151                                                                                     |
| 2020-01-01               | 2019-01-01                                                                                  |
|                          | <b>2019-12-31</b> 68 471                                                                    |
| 8 660                    | 6 502                                                                                       |
| 180                      | 0                                                                                           |
| -2                       | 0                                                                                           |
| 4 824                    | 120                                                                                         |
|                          | 2020-12-31 716 868 28 800 -299 -6 000 0  739 369  2020-01-01 2020-12-31 68 471 8 660 180 -2 |

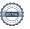

Summa övriga rörelseintäkter

82 133

75 093

#### Not 4 Driftskostnader

| Not 4 Driftskostnader                                   | 2020-01-01<br>2020-12-31 | 2019-01-01<br>2019-12-31 |
|---------------------------------------------------------|--------------------------|--------------------------|
| Underhåll                                               | 0                        | -82 599                  |
| Reparationer                                            | -2 923                   | 0                        |
| Fastighetsavgift och fastighetsskatt                    | -27 151                  | -26 163                  |
| Försäkringspremier                                      | -22 522                  | -21 626                  |
| Kabel- och digital-TV                                   | -68 368                  | -68 368                  |
| Obligatoriska besiktningar                              | 0                        | -14 400                  |
| Bevakningskostnader                                     | 0                        | -22 275                  |
| Snö- och halkbekämpning                                 | -5 188                   | -8 781                   |
| Förbrukningsinventarier                                 | 0                        | -5 592                   |
| Vatten                                                  | -36 124                  | -35 310                  |
| Fastighetsel                                            | -34 412                  | -48 552                  |
| Uppvärmning                                             | -155 778                 | -156 457                 |
| Sophantering och återvinning                            | -18 814                  | -20 925                  |
| Summa driftskostnader                                   | -371 280                 | -511 048                 |
| Summa umiskosinauei                                     | -371 200                 | -511 040                 |
| Not 5 Övriga externa kostnader                          |                          |                          |
|                                                         | 2020-01-01<br>2020-12-31 | 2019-01-01<br>2019-12-31 |
| Förvaltningsarvode administration                       | -59 951                  | -59 517                  |
| Arvode, yrkesrevisorer                                  | -12 213                  | -11 250                  |
| Övriga förvaltningskostnader                            | -925                     | -2 413                   |
| Kreditupplysningar                                      | -180                     | 0                        |
| Pantförskrivnings- och överlåtelseavgifter              | -7 081                   | -10 465                  |
| Kontorsmateriel                                         | -375                     | 0                        |
| Medlems- och föreningsavgifter                          | -893                     | -1 393                   |
| Konsultarvoden                                          | 0                        | -12 000                  |
| Bankkostnader                                           | -1 550                   | -1 550                   |
| Övriga externa kostnader                                | 0                        | -21 000                  |
| Summa övriga externa kostnader                          | -83 168                  | -119 588                 |
| Not 6 Personalkostnader                                 |                          |                          |
|                                                         | 2020-01-01<br>2020-12-31 | 2019-01-01<br>2019-12-31 |
| Sammanträdesarvoden                                     | -2 850                   | -5 250                   |
| Arvode till övriga förtroendevalda och uppdragstagare   | -18 000                  | -14 700                  |
| Sociala kostnader                                       | -6 551                   | -4 990                   |
| Summa personalkostnader                                 | -27 401                  | -24 940                  |
| Not 7 Avskrivningar av materiella anläggningstillgångar |                          |                          |
|                                                         | 2020-01-01<br>2020-12-31 | 2019-01-01<br>2019-12-31 |
| Avskrivning Byggnader                                   | -61 050                  | -61 050                  |
| Avskrivningar tillkommande utgifter                     | -135 315                 | -135 315                 |
| Summa avskrivningar av materiella anläggningstillgångar | -196 364                 | -196 364                 |

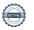

### Not 8 Byggnader och mark Anskaffningsvärden

| , tionallingovardon                                        | 2020-12-31 | 2019-12-31 |
|------------------------------------------------------------|------------|------------|
| Vid årets början                                           |            |            |
| Byggnader                                                  | 2 090 961  | 2 090 961  |
| Tillkommande utgifter                                      | 6 765 725  |            |
|                                                            | 8 856 686  | 2 090 961  |
| Årets anskaffningar                                        |            |            |
| Tillkommande utgifter                                      | 0          | 6 765 725  |
|                                                            | 0          | 6 765 725  |
| Summa anskaffningsvärde vid årets slut                     | 8 856 686  | 8 856 686  |
| Ackumulerade avskrivningar enligt plan<br>Vid årets början |            |            |
| Byggnader                                                  | -1 229 276 | -1 168 226 |
| Tillkommande utgifter                                      | -135 314   |            |
|                                                            | -1 364 590 | -1 168 226 |
| Årets avskrivningar                                        |            |            |
| Årets avskrivning byggnader                                | -61 050    | -61 050    |
| Årets avskrivning tillkommande utgifter                    | -135 315   | -135 314   |
|                                                            | -196 365   | -196 364   |
| Summa ackumulerade avskrivningar vid årets slut            | -1 560 955 | -1 364 590 |
| Restvärde enligt plan vid årets slut<br>Varav              | 7 295 731  | 7 492 095  |
| Byggnader                                                  | 800 635    | 861 685    |
| Tillkommande utgifter                                      | 6 495 096  | 6 630 410  |
| Taxeringsvärden                                            |            |            |
| Bostäder                                                   | 11 081 000 | 11 081 000 |
| Totalt taxeringsvärde                                      | 11 081 000 | 11 081 000 |
| varav byggnader                                            | 7 400 000  | 7 400 000  |
| varav mark                                                 | 3 681 000  | 3 681 000  |

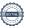

#### Not 9 Övriga fordringar

|                                                                       | 2020-12-31 | 2019-12-31 |
|-----------------------------------------------------------------------|------------|------------|
| Skattefordringar                                                      | 7 609      | 8 597      |
| Skattekonto                                                           | 69         | 136        |
| Summa övriga fordringar                                               | 7 678      | 8 733      |
| Not 10 Förutbetalda kostnader och upplupna intäkter                   | 2020-12-31 | 2019-12-31 |
| Förutbetalda försäkringspremier                                       | 11 622     | 10 901     |
| Förutbetald kabel-tv-avgift                                           | 17 043     | 0          |
| Summa förutbetalda kostnader och upplupna intäkter                    | 28 665     | 10 901     |
| Not 11 Kassa och bank                                                 | 2020-12-31 | 2019-12-31 |
| Bankmedel                                                             | 26 750     | 14 993     |
| Transaktionskonto                                                     | 236 900    | 157 273    |
| Summa kassa och bank                                                  | 263 650    | 172 266    |
| Not 12 Övriga skulder till kreditinstitut                             |            |            |
|                                                                       | 2020-12-31 | 2019-12-31 |
| Inteckningslån                                                        | 6 900 978  | 7 098 978  |
| Nästa års amorteringar på långfristiga skulder till kreditinstitut    | -198 000   | -198 000   |
| Nästa års omförhandlingar på långfristiga skulder till kreditinstitut | -544 228   | 0          |
| Långfristig skuld vid årets slut                                      | 6 158 750  | 6 900 978  |

Tabell och kommentar nedan anges i hela kronor.

| Kreditgivare | Räntesats* | Villkorsändringsdag | Ing. Skuld   | Nya lån/<br>Omsatta lån | Årets amorteringar | Utg. skuld   |
|--------------|------------|---------------------|--------------|-------------------------|--------------------|--------------|
| STADSHYPOTEK | 1,45%      | 2021-01-14          | 680 228,00   | 0,00                    | 68 000,00          | 612 228,00   |
| STADSHYPOTEK | 1,33%      | 2022-03-01          | 2 951 250,00 | 0,00                    | 65 000,00          | 2 886 250,00 |
| STADSHYPOTEK | 1,40%      | 2023-06-01          | 3 467 500,00 | 0,00                    | 65 000,00          | 3 402 500,00 |
| Summa        |            |                     | 7 098 978,00 | 0,00                    | 198 000,00         | 6 900 978,00 |

<sup>\*</sup>Senast kända räntesatser

Under nästa räkenskapsår ska föreningen amortera 198 000 kr samt omförhandla ett lån på 544 228 kr varför den delen av skulden kan betraktas som kortfristig skuld.

Av den långfristiga skulden förfaller 792 000 kr till betalning mellan 2 och 5 år efter balansdagen. Resterande skuld på 5 910 978 kr förfaller till betalning senare än 5 år efter balansdagen.

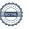

Not 13 Upplupna kostnader och förutbetalda intäkter

| 100 13 Oppiupila kostilauei ocii forutbetalua liitaktei | 2020-12-31 | 2019-12-31 |
|---------------------------------------------------------|------------|------------|
| Upplupna sociala avgifter                               | 6 551      | 0          |
| Upplupna räntekostnader                                 | 5 844      | 6 135      |
| Upplupna elkostnader                                    | 4 977      | 5 790      |
| Upplupna vattenavgifter                                 | 3 044      | 2 882      |
| Upplupna värmekostnader                                 | 20 525     | 21 338     |
| Upplupna kostnader för renhållning                      | 3 136      | 3 041      |
| Upplupna styrelsearvoden                                | 20 850     | 0          |
| Övriga upplupna kostnader och förutbetalda intäkter     | 0          | 2 093      |
| Övriga upplupna kostnader och förutbetalda intäkter     | 0          | 1 860      |
| Förutbetalda hyresintäkter och årsavgifter              | 65 492     | 54 934     |
| Summa upplupna kostnader och förutbetalda intäkter      | 130 420    | 98 072     |
| Ställda säkerheter                                      | 2020-12-31 | 2019-12-31 |

7 131 500

7 131 500

#### Eventualförpliktelser

Fastighetsinteckningar

Föreningen har inte identifierat några eventualförpliktelser

#### Väsentliga händelser efter räkenskapsåret utgång

Sedan räkenskapsårets utgång har inga händelser, som i väsentlig grad påverkar föreningens ekonomiska ställning, inträffat.

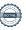

| Styrelsens underskrifter                                       |                |
|----------------------------------------------------------------|----------------|
| Ort och datum                                                  |                |
|                                                                |                |
| Johan Klaar                                                    | Viktor Helldén |
|                                                                |                |
| Adam Drechsel                                                  | Erik Larsson   |
| Kristian Bäckström                                             |                |
| Vår revisionsberättelse har lämnats                            |                |
| Revisorcentrum i Skövde AB                                     |                |
|                                                                |                |
| Revisorcentrum i Skövde AB Louise Ekström Auktoriserad Revisor |                |

## Brf Älvhög

Årsredovisningen är upprättad av styrelsen för Brf Älvhög i samarbete med Riksbyggen

Riksbyggen arbetar på uppdrag från bostadsrättsföreningar och fastighetsbolag med ekonomisk förvaltning, teknisk förvaltning, fastighetsservice samt fastighetsutveckling.

Årsredovisningen är en handling som ger både långivare och köpare bra möjligheter att bedöma föreningens ekonomi. Spara därför alltid årsredovisningen.

FÖR MER INFORMATION: 0771-860 860 www.riksbyggen.se

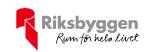

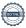

### Verifikat

Transaktion 09222115557446697664

#### Dokument

#### Årsredovisning 2020 FF 301500

Huvuddokument 18 sidor Startades 2021-05-11 20:19:25 CEST (+0200) av Riksbyggen (R) Färdigställt 2021-06-01 14:41:02 CEST (+0200)

#### Initierare

#### Riksbyggen (R)

Riksbyggen Org. nr 702001-7781 noreply@riksbyggen.se

#### Signerande parter

#### Erik Larsson (EL)

Brf Älvhög (Ledamot) cider7.0@hotmail.com

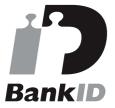

Namnet som returnerades från svenskt BankID var "ERIK LARSSON"

Signerade 2021-05-17 15:16:29 CEST (+0200)

#### Kristian Bäckström (KB)

Brf Älvhög (Ledamot) kristian.backstrom@riksbyggen.se

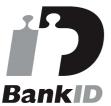

Namnet som returnerades från svenskt BankID var "KRISTIAN BÄCKSTRÖM"

Signerade 2021-05-17 08:42:40 CEST (+0200)

Viktor Helldén (VH)

#### Louise Ekström (LE)

Brf Älvhög (Revisor)
louise.ekstrom@revisorscentrum.se

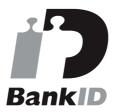

Namnet som returnerades från svenskt BankID var "LOUISE EKSTRÖM"

Signerade 2021-06-01 14:41:02 CEST (+0200)

#### Johan Klaar (JK)

Brf Älvhög (Ledamot) brfalvhog@gmail.com

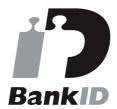

Namnet som returnerades från svenskt BankID var "JOHAN KLAAR"

Signerade 2021-05-11 22:39:52 CEST (+0200)

Adam Drechsel (AD)

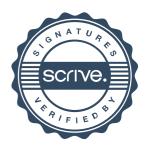

### Verifikat

Transaktion 09222115557446697664

Brf Älvhög (Ledamot) viktor@SM-Tech.se

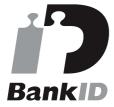

Namnet som returnerades från svenskt BankID var "Viktor Lars Ingemar Helldén" Signerade 2021-05-11 20:35:26 CEST (+0200) Brf Älvhög (Ledamot) adam.drechsel@hotmail.com

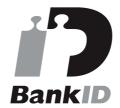

Namnet som returnerades från svenskt BankID var "ADAM DRECHSEL" Signerade 2021-05-17 14:11:31 CEST (+0200)

Detta verifikat är utfärdat av Scrive. Information i kursiv stil är säkert verifierad av Scrive. Se de dolda bilagorna för mer information/bevis om detta dokument. Använd en PDF-läsare som t ex Adobe Reader som kan visa dolda bilagor för att se bilagorna. Observera att om dokumentet skrivs ut kan inte integriteten i papperskopian bevisas enligt nedan och att en vanlig papperutskrift saknar innehållet i de dolda bilagorna. Den digitala signaturen (elektroniska förseglingen) säkerställer att integriteten av detta dokument, inklusive de dolda bilagorna, kan bevisas matematiskt och oberoende av Scrive. För er bekvämlighet tillhandahåller Scrive även en tjänst för att kontrollera dokumentets integritet automatiskt på: https://scrive.com/verify

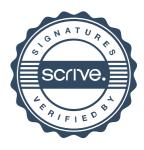